#### ACL2 Code Proofs

<sup>J</sup> Strother Moore Fall, <sup>2013</sup>

Lecture <sup>1</sup>

## About this Course

Very fast, very simple, focused entirely on ACL2 users

Training: Students taught to use tools they don't understand

Education: Students taught to understand tools they can't use

This course errs on the 'education' side. It is one thing to understand in principle how code proofs are done and another to do them at X86-scale. But <sup>I</sup> want you to understand.

## The M1 Directory

The M1 model and many proofs about it are distributed as part of the ACL2 Community Books. See

books/models/jvm/m1/

on :dir :system.

Henceforth, <sup>I</sup> call this the "M1 directory."

## The M1 Package

The M1 symbol package imports all the usual ACL2 symbols except

- push, pop, pc, program, step reserved for concepts within the M1 semantics
- nth, update-nth, nth-update-nth to force JVM students to define some elementary list processing functions

## Nth and Update-nth

My m1.lisp file defines these two functions andprovides the following rules

```
(defthm nth-add1!
  (implies (natp n)
           (equal (nth (+ 1 n) list)
                   (nth n (cdr list))))(defthm nth-update-nth
  (implies (and (natp i) (natp j))
           (equal (nth i (update-nth j v list))
                   (if (equal i j)
                       \overline{V}(nth i list))))
```
(defthm update-nth-update-nth-2 ; at same index (equal (update-nth <sup>i</sup> <sup>v</sup> (update-nth <sup>i</sup> <sup>w</sup> list)) (update-nth <sup>i</sup> <sup>v</sup> list)))

```
(defthm update-nth-update-nth-1 ; at different indices
  (implies
(and (natp i)
        (natp j)
        (not (equal i j)))
   (equal (update-nth i v (update-nth j w list))
          (update-nth j w (update-nth i v list))))
```
:rule-classes((:rewrite :loop-stopper ((i <sup>j</sup> update-nth)))))

## **Terminology**

An *instruction* contains an opcode and some operands or "arguments."

A *program* is a list of instructions.

An M1 state is determined by

- <sup>a</sup> program counter
- <sup>a</sup> sequence of local variable values
- <sup>a</sup> stack
- <sup>a</sup> program

## M1 Instruction Set

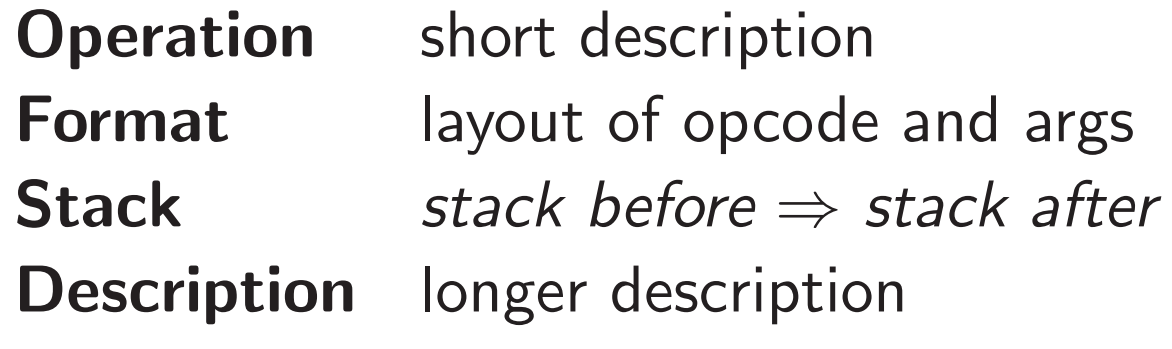

Stacks are displayed with the topmost item on the right. Unless otherwise noted, the program counter is always incremented by one.

## ILOAD

**Operation** push local  $n$  $t$  (ILOAD  $n$ ) Format**Stack**  $\mathsf{k} \quad \dots \Rightarrow \dots, v$ <br>The value  $v$  ${\bf Description}$  The value  $v$  of local variable  $\,n\,$  is pushed onto the stack.

## ICONST

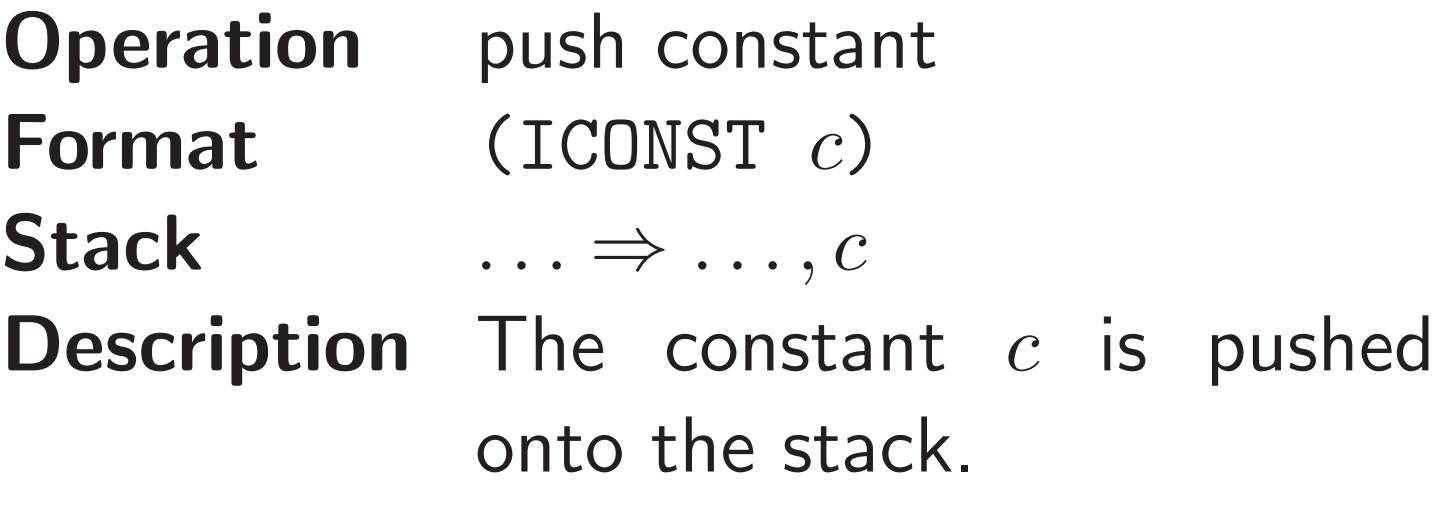

## IADD

**Operation** add two integers Format (IADD) **Stack**  $\mathbf{k}$   $\ldots, v_1, v_2 \Rightarrow \ldots, r$ <br> $\vdots$  ...,  $v_1, v_2 \Rightarrow \ldots, r$  ${\bf Description} \quad {\sf Both} \quad v_1 \quad {\sf and} \quad v_2 \quad {\sf must} \quad {\sf be}$ integers. The values are popped from the stack. Their sum,  $r_\cdot$  is pushed onto the stack.

## ISUB

**Operation** subtract two integers Format (ISUB) **Stack**  $\mathbf{k}$   $\ldots, v_1, v_2 \Rightarrow \ldots, r$ <br> $\vdots$  ...,  $v_1, v_2 \Rightarrow \ldots, r$  ${\bf Description} \quad {\sf Both} \quad v_1 \quad {\sf and} \quad v_2 \quad {\sf must} \quad {\sf be}$ integers. The values are popped from the stack. The  $\textsf{result},\;\,r,\;\,\textsf{is}\;\,v_1-v_2$  and is pushed onto the stack.

## IMUL

**Operation** multiply two integers Format (IMUL) **Stack**  $\mathbf{k}$   $\ldots, v_1, v_2 \Rightarrow \ldots, r$ <br> $\vdots$  ...,  $v_1, v_2 \Rightarrow \ldots, r$  ${\bf Description} \quad {\sf Both} \quad v_1 \quad {\sf and} \quad v_2 \quad {\sf must} \quad {\sf be}$ integers. The values are popped from the stack. Their product,  $r$ , is pushed onto the stack.

## ISTORE

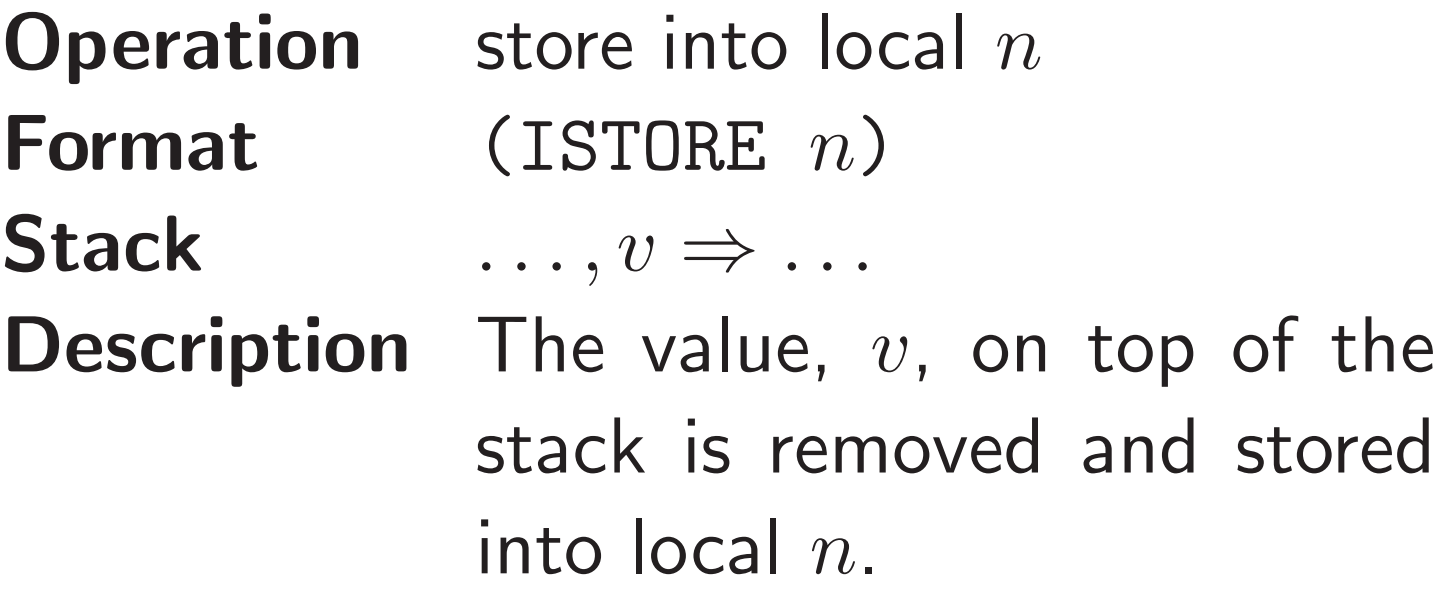

## GOTO

**Operation** jump by  $n$ **Format** (GOTO  $n$ ) Stack $\ldots \Rightarrow \ldots$  $\overline{\phantom{a}}$ .... **Description** Execution proceeds at offset  $n$  from this instruction, where  $n$  may be positive or negative. The target address must be in the current program.

## IFEQ

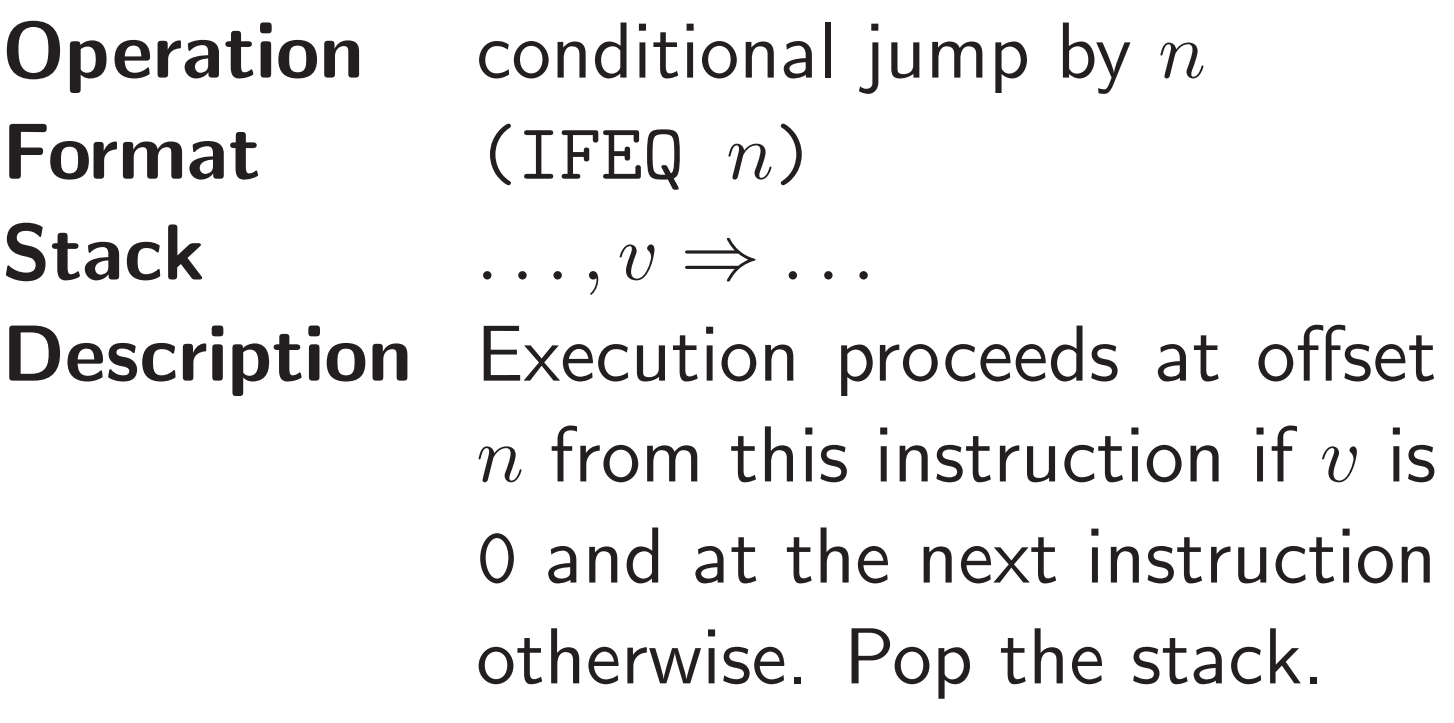

# **Halting**

Any instruction other than one of those above halts the machine.

It is convenient to introduce a canonical halt instruction with opcode HALT

# ACL2 Definition of M1

See the community book:

(include-book "models/jvm/m1/m1" :dir :system)

(in-package "M1")

#### Demo

## An M1 Program

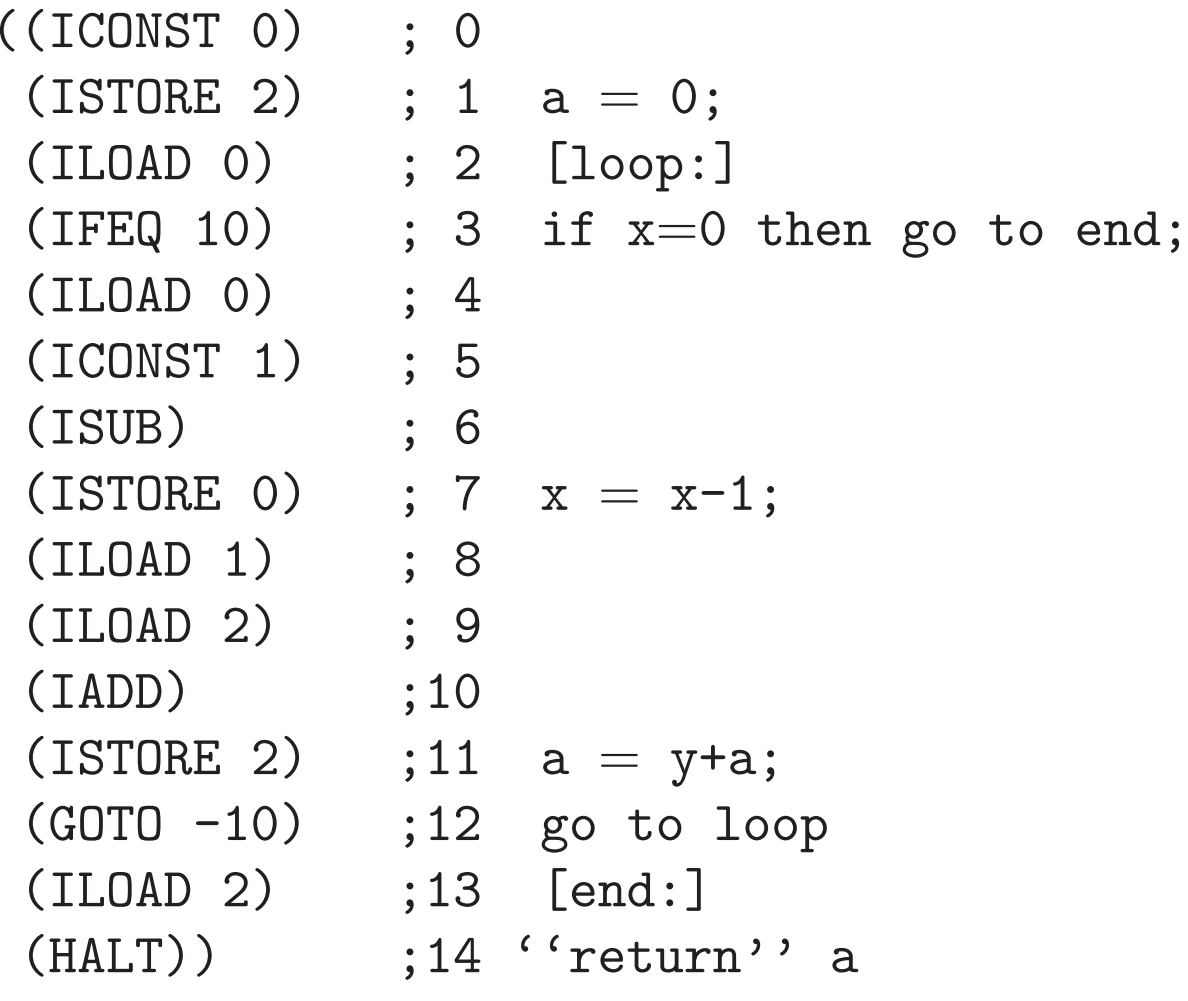

### Demo

# How Long Does \*pi\* Run?

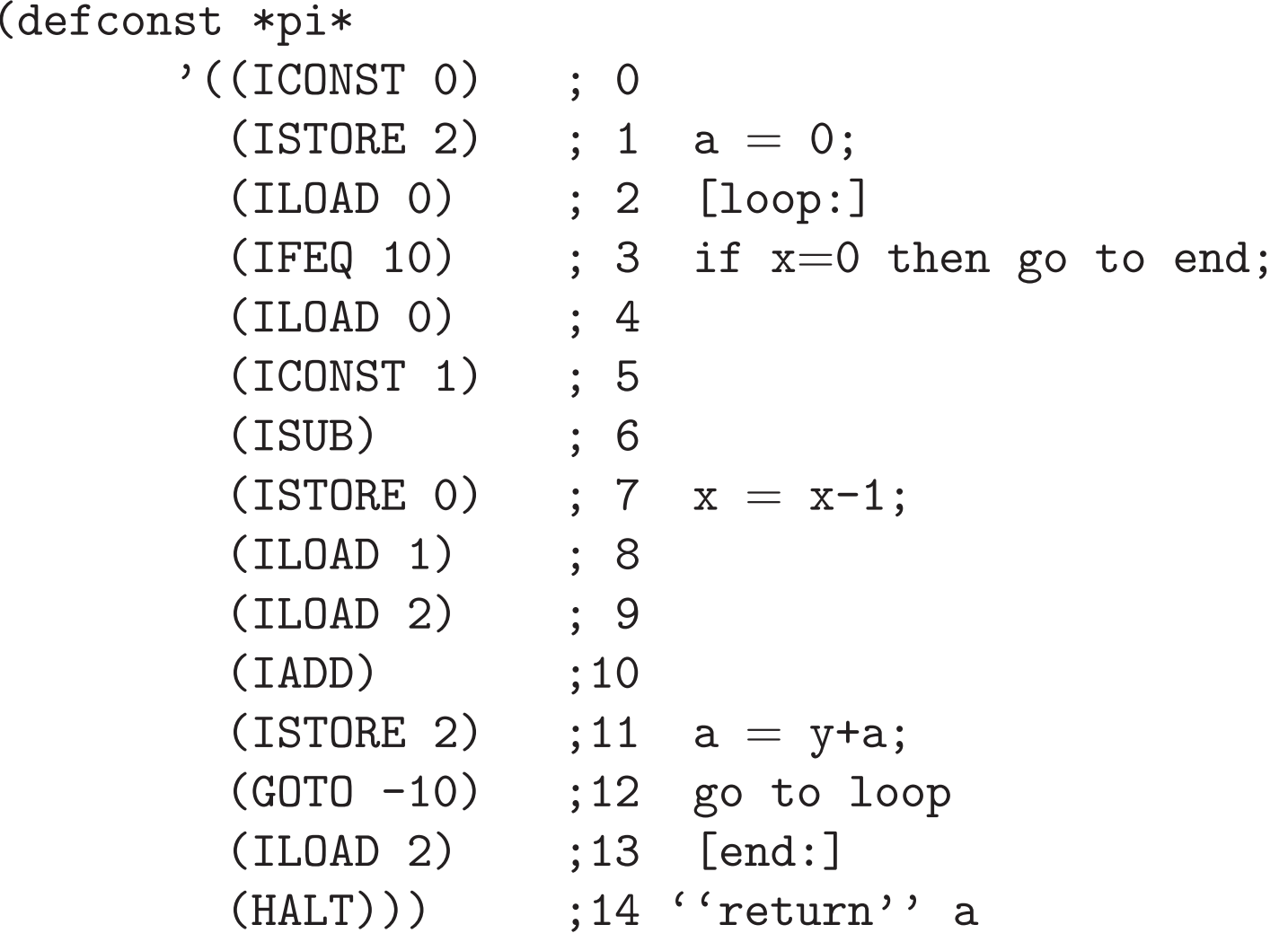

## PC at Loop and X=0

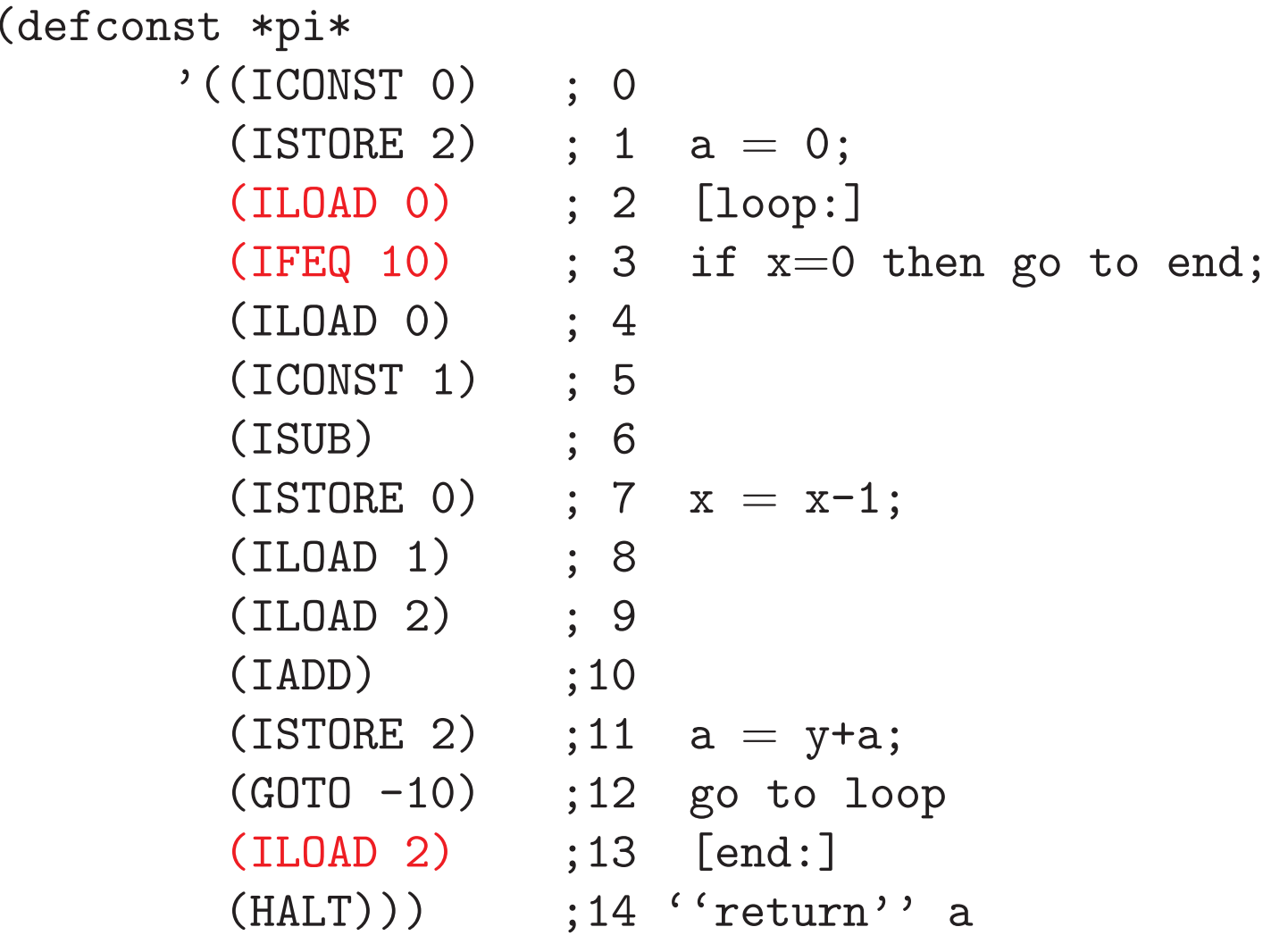

# **PC** at Loop and  $X>0$

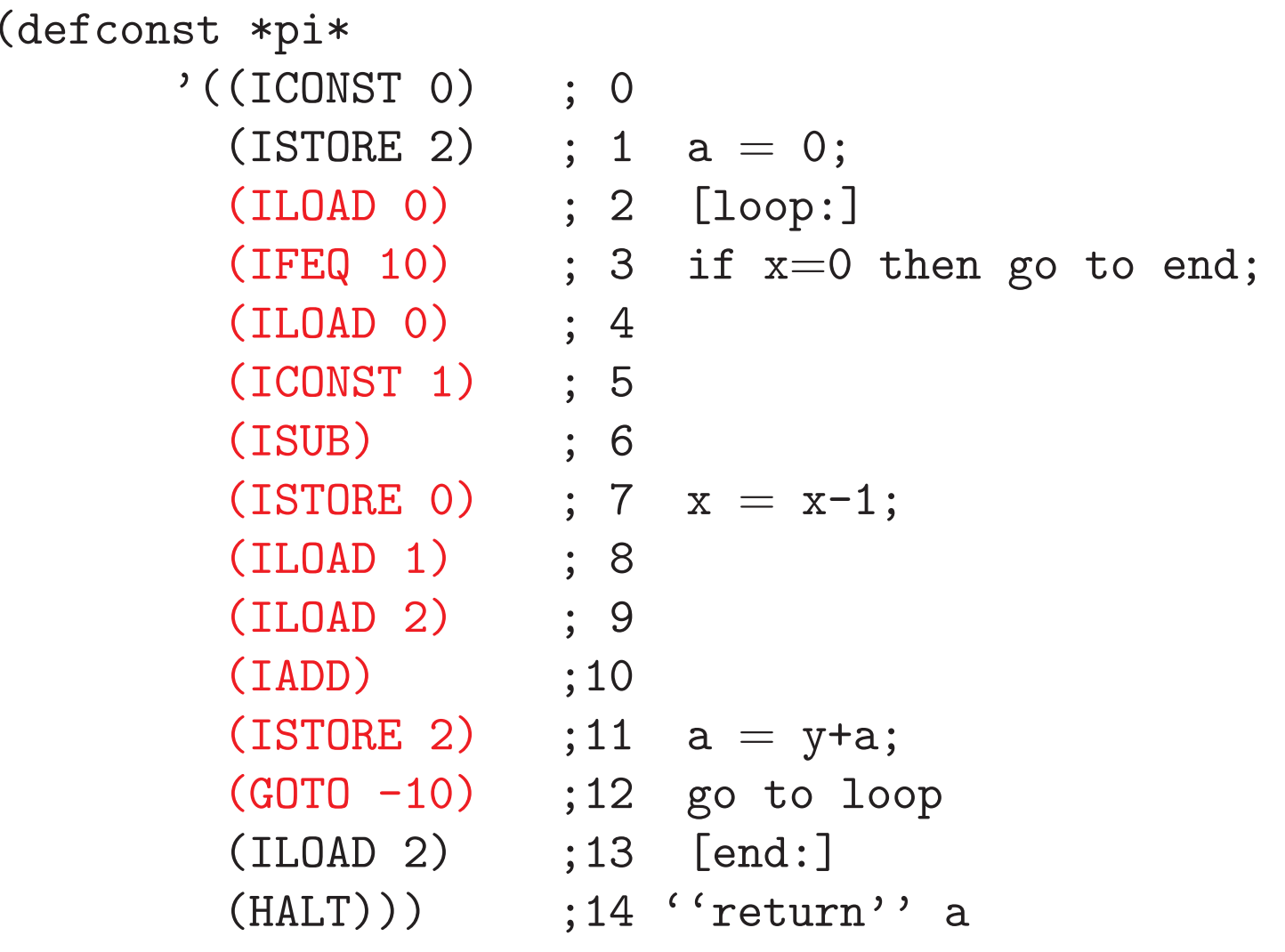

## PC at Top

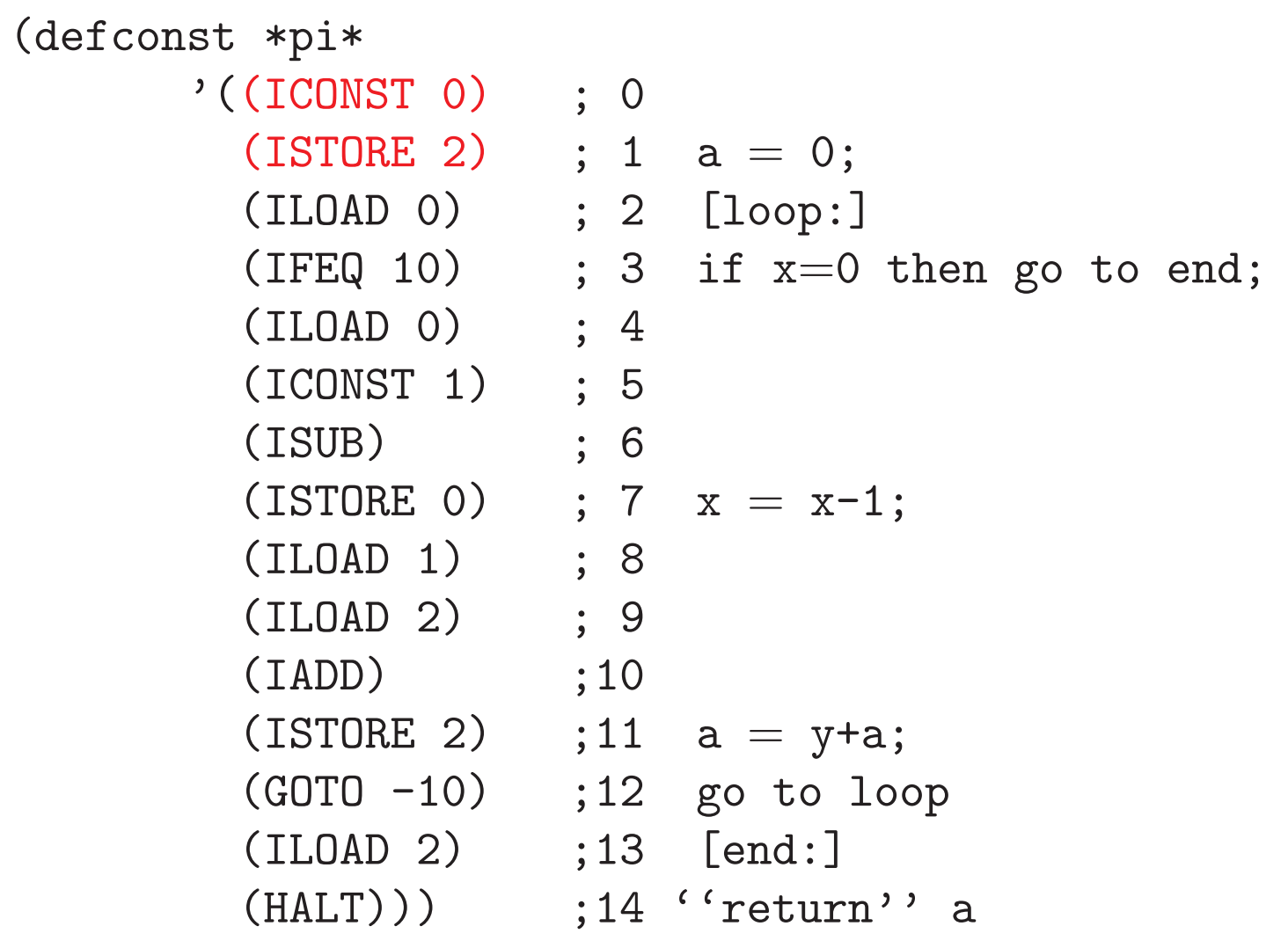

## The Clock for \*pi\*

```
(defun loop-clk (x)
  (if (zp x)
      3
(clk+ 11
            (logp-c1k (- x 1))))
```

```
(defun clk (x)
  (clk+ 2
        (loop-clk x)))
```
### Demo

## Turing Equivalence

M1 is a trivial machine, but it is Turing Equivalent: anything <sup>a</sup> Turing Machine can do, M1 can do.

This can be proved with ACL2. See

```
turing-equivalence-talk.pdf
```
on the M1 directory. For <sup>a</sup> guide to the proof files, see the discussion of "The Turing Equivalence of M1" in the README file of the M1 directory.

```
(m1\;s 11)=(m1 (step s) 10)=\ddot{\bullet} . \ddot{\bullet} . \ddot{\bullet}=(\texttt{step} \; (\texttt{step} \; \texttt{(step} \; \ldots \; \texttt{(step} \; s) \ldots)))
```

```
Suppose natp:
                   (x,y,a and \neg(zp\,|\,x) .
```

```
(m1) ; 2. (ILOAD 0)
               (make-state 2 ; 3. (IFEQ 10)
              (list x y a) (1 \text{is} \pm 3) ; 4. (ILOAD 0)<br>nil : 5. (ICONST 1
              nil<br>
*pi*)                                     ; 5. (ICONST 1)<br>
; 6. (ISUB)
 11)
```
- 
- 
- 
- 
- $; 6. (ISUB)$
- ; 7. (ISTORE 0)
- ; 8. (ILOAD 1)
- ; 9. (ILOAD 2)
- ;10. (IADD)
- ;11. (ISTORE 2)
- ;12. (GOTO -10)

```
Suppose natp:
                   (x,y,a and \neg(zp\,|\,x) .
```

```
(m1 ; 2. (ILOAD 0)
              3<br>(list x y a) <br>(list x y a) <br>(3. (ILOAD 0)
              (list x y a) (1 ; 4. (ILOAD 0)<br>(push x nil) (5. (ICONST 1
              (push x nil) <br> *pi*) ; 5. (ICONST 1)<br> ; 6. (ISUB)
10)
```
- 
- 
- 
- 
- $; 6. (ISUB)$
- ; 7. (ISTORE 0)
- ; 8. (ILOAD 1)
- ; 9. (ILOAD 2)
- ;10. (IADD)
- ;11. (ISTORE 2)
- ;12. (GOTO -10)

```
Suppose natp:
                   (x,y,a and \neg(zp\,|\,x) .
```

```
(m1 ; 2. (ILOAD 0)
                                       4 <br>(list x y a) <br>(list x y a) <br>(line x y a) <br>(line x y a) <br>(line x y a) <br>(line x y a) <br>(line x y a) <br>(line x y a) <br>(line x y a) <br>(line x y a) <br>(line x y a) <br>(line x y a) <br>(line x x a) <br>(line x a) <br>(line x a) <br>(line x a) <br>(
                                      (list x y a) (1 \text{ 3 } , 4. (ILOAD 0)<br>
\begin{array}{ccc} \text{nil} & ; 4. & \text{(ILOAD 0)} \\ \text{nil} & ; 5. & \text{(ICONST 1)} \end{array}nil<br>
*pi*)                                     ; 5. (ICONST 1)<br>
; 6. (ISUB)
  9)
```
- 
- 
- 
- 
- $; 6. (ISUB)$
- ; 7. (ISTORE 0)
- ; 8. (ILOAD 1)
- ; 9. (ILOAD 2)
- ;10. (IADD)
- ;11. (ISTORE 2)
- ;12. (GOTO -10)

```
Suppose natp:
                   (x,y,a and \neg(zp\,|\,x) .
```

```
(m1 ; 2. (ILOAD 0)
                5<br>(list x y a) <br>(list x y a) <br>(iist x y a) <br>(iied) ; 4. (ILOAD 0)
                (list x y a) (1 ; 4. (ILOAD 0)<br>(push x nil) (5. (ICONST 1
               (push x nil) <br> *pi*) ; 5. (ICONST 1)<br> ; 6. (ISUB)
8)
```
- 
- 
- 
- 
- $; 6. (ISUB)$
- ; 7. (ISTORE 0)
- ; 8. (ILOAD 1)
- ; 9. (ILOAD 2)
- ;10. (IADD)
- ;11. (ISTORE 2)
- ;12. (GOTO -10)

```
Suppose natp:
            (x,y,a and \neg(zp\,|\,x) .
(m1 ; 2. (ILOAD 0)
        (make-state 6 ; 3. (IFEQ 10)
```

```
(push 1 (push x nil))<br>*pi*)
```

```
7)
```
- 
- 
- 
- ; 4. (ILOAD 0)<br>; 5. (ICONST 1)
- $; 6.$  (ISUB)
- ; 7. (ISTORE 0)
	- ; 8. (ILOAD 1)
	- ; 9. (ILOAD 2)
	- ;10. (IADD)
	- ;11. (ISTORE 2)
	- ;12. (GOTO -10)
```
Suppose natp:
                       (x,y,a and \neg(zp\,|\,x) .
(m1 ; 2. (ILOAD 0)
 (make-state 7 <br>(list x y a) (3. (IFEQ 10) (list x y a) (3. (ILOAD 0)
                                                  ; 4. (ILOAD 0)<br>; 5. (ICONST 1)
                 (push (- x 1) nil)<br>*pi*)
                                                   ; 6. (ISUB)
```
6)

; 7. (ISTORE 0)

; 8. (ILOAD 1)

; 9. (ILOAD 2)

;11. (ISTORE 2)

;12. (GOTO -10)

;10. (IADD)

```
Suppose natp:
            (x,y,a and \neg(zp\,|\,x) .
(m1 ; 2. (ILOAD 0)
         (list (- x 1) y a)
```
5)

- 
- 
- ; 3. (IFEQ 10)<br>; 4. (ILOAD 0)
- nil<br>
\*pi\*) <br>
\*pi\*) <br>
; 6. (ISUB)
	- $; 6. (ISUB)$
	- ; 7. (ISTORE 0)
	- ; 8. (ILOAD 1)
	- ; 9. (ILOAD 2)
	- ;10. (IADD)
	- ;11. (ISTORE 2)
	- ;12. (GOTO -10)

```
Suppose natp:
                  (x,y,a and \neg(zp\,|\,x) .
(m1 ; 2. (ILOAD 0)
             (list (- \times 1) y a)<br>(push y nil)
             (push y nil) <br> *pi*) ; 5. (ICONST 1)<br> ; 6. (ISUB)
4)
```
- 
- 
- ; 3. (IFEQ 10)<br>; 4. (ILOAD 0)
- 
- $; 6.$  (ISUB)
- ; 7. (ISTORE 0)
- ; 8. (ILOAD 1)
- ; 9. (ILOAD 2)
- ;10. (IADD)
- ;11. (ISTORE 2)
- ;12. (GOTO -10)

3)

```
Suppose natp:
                   (x,y,a and \neg(zp\,|\,x) .
(m1 ; 2. (ILOAD 0)
```
- (make-state 10 ; 3. (IFEQ 10)
	- (list  $(- x 1) y a$ ) ; 4. (ILOAD 0)
	- (push a (push y nil)) ; 5. (ICONST 1)<br>
	\*pi\*) ; 6. (ISUB)
		- $; 6.$  (ISUB)
		- ; 7. (ISTORE 0)
		- ; 8. (ILOAD 1)
		- ; 9. (ILOAD 2)
		- ;10. (IADD)
		- ;11. (ISTORE 2)
		- ;12. (GOTO -10)

2)

```
Suppose natp:
                   (x,y,a and \neg(zp\,|\,x) .
(m1
```
- ; 2. (ILOAD 0)
- $(make-state 11$  ; 3. (IFEQ 10)<br>(list  $(- x 1) y a$ ) ; 4. (ILOAD 0)
	- (list  $(- x 1)$   $y a$ ) ; 4. (ILOAD 0)<br>(push  $(+ y a)$  nil) ; 5. (ICONST 1)  $(push (+ y a) nil)$ <br>\*pi\*)
		- $; 6.$  (ISUB)
		- ; 7. (ISTORE 0)
		- ; 8. (ILOAD 1)
		- ; 9. (ILOAD 2)
		- ;10. (IADD)
		- ;11. (ISTORE 2)
		- ;12. (GOTO -10)

```
Suppose natp:
                      (x,y,a and \neg(zp\,|\,x) .
(m1; 2. (ILOAD 0)<br>; 3. (IFEQ 10)
 (make-state 12)(list (- x 1) y (+ y a)); 4. (ILOAD 0)<br>nil<br>: 5. (ICONST 1
                nil<br>
*pi*)           ; 5. (ICONST 1)<br>
; 6. (ISUB)
                                                 ; 6. (ISUB)1) ; 7. (ISTORE 0)
                                                 ; 8. (ILOAD 1)
                                                 ; 9. (ILOAD 2)
                                                 ;10. (IADD)
                                                 ;11. (ISTORE 2)
                                                 ;12. (GOTO -10)
```

```
Suppose natp:
                (x,y,a and \neg(zp\,|\,x) .
(m1 ; 2. (ILOAD 0)
                                   ; 3. (IFEQ 10)
           (list (- x 1) y (+ y a)) ; 4. (ILOAD 0)
           nil<br>
*pi*) <br>
*pi*) <br>
; 6. (ISUB)
                                   ; 6. (ISUB)0) ; 7. (ISTORE 0)
                                   ; 8. (ILOAD 1)
                                   ; 9. (ILOAD 2)
                                   ;10. (IADD)
                                   ;11. (ISTORE 2)
                                   ;12. (GOTO -10)
```

```
Suppose natp:
                (x,y,a and \neg(zp\,|\,x) .
(make-state 2 ; 2. (ILOAD 0)
           (list (- x 1) y (+ y a)) ; 3. (IFEQ 10)<br>nil : 4. (ILOAD 0)
           nil ; 4. (ILOAD 0)
                                    ; 5. (ICONST 1)
                                    ; 6. (ISUB)
                                    ; 7. (ISTORE 0)
                                    ; 8. (ILOAD 1)
                                    ; 9. (ILOAD 2)
                                    ;10. (IADD)
                                    ;11. (ISTORE 2)
                                    ;12. (GOTO -10)
```
Possible when next-inst and clock are fixed.

But case explosion is likely

 $(\texttt{step} \;\; (\texttt{step} \;\; \ldots \;\; (\texttt{step} \;\; (\texttt{step} \;\; s)) \ldots))$ 

if the outer steps are expanded before it is possible to determine the next-inst produced by the inner step.

How do we make ACL2 do symbolic evaluation?

## Controlling Symbolic Evaluation

; Abstract Data Type Stuff

(defthm stacks (and (equal (top (push <sup>x</sup> s)) x) (equal (pop (push <sup>x</sup> s)) s) (equal (top (cons <sup>x</sup> s)) x) (equal (pop (cons <sup>x</sup> s)) s)))

(in-theory (disable pus<sup>h</sup> top pop (:executable-counterpart push))) (defthm states

(and

(equal (pc (make-state pc locs stk prg)) pc) (equal (locals (make-state pc locs stk prg)) locs) (equal (stack (make-state pc locs stk prg)) stk) (equal (program (make-state pc locs stk prg)) prg)

(equal (pc (cons pc x)) pc) (equal (locals (cons pc (conslocs x))) locs) . . .))

(in-theory (disable make-state pc locals stack program (:executable-counterpart make-state)))

#### ; Step Stuff

```
(defthm step-opener
  (implies (consp (next-inst s))
           (equal (step s)
                  (do-inst (next-inst s) s))))
(in-theory (disable step))
(defthm m1-opener
  (and (equal (m1 s 0) s)
       (implies (natp i)
                (equal (m1 s (+ 1 i))
                        (m1 (step s) i)))))
(in-theory (disable m1))
```
#### Demo

# Stating Correctness

Partial Correctness:

If computation on ok inputs halts, then the answer is as expected.

Total Correctness:

Computation from ok inputs halts and the answer is as expected.

#### State-Based Formalization

The most genera<sup>l</sup> way to formulate these conditions is in terms of entire M1 states.

 $(\,\operatorname{pre}\;s_i)-\operatorname{checks}$  that  $s_i$  $_i$  is an acceptable initial state for your program

(post  $\left\vert s_{i}\right\vert s_{f}$ ) – checks that the final state,  $s_{f},$  is in the expected relation with the initial state  $s_i$ 

#### Most-General State Based Partial **Correctness**

 $\forall$   $s_i, \kappa$  : ((pre  $s_i$ ) ∧(haltedp (m1  $s_i$   $\kappa$ ))  $\rightarrow$ (post  $s_i$  (m1  $s_i$   $\kappa$ ))

#### Most-General State Based Total **Correctness**

```
\forall s_i \exists \; \kappa :
(pre s_i)
\rightarrow((haltedp (m1 s_i \kappa))
   ∧(post s_i (m1 s_i \kappa)))
```
#### However...

It is generally more convenient to relate programinputs and outputs rather than whole states.

## Partial Correctness

"If computation on ok inputs halts, then the answer is as expected."

$$
(s_i = (make-state 0 (list v_1...) nil \pi)
$$
  
\n
$$
\land (ok-inputs v_1...)
$$
  
\n
$$
\land s_f = (ml s_i \kappa)
$$
  
\n
$$
\land (haltedp s_f))
$$
  
\n
$$
\rightarrow
$$
  
\n
$$
(top (stack s_f)) = \theta.
$$

## Partial Correctness (in ACL2)

```
(implies(and(equal s_i(ok-inputs v_1 \ldots)
              _i (make-state O (list v_1_1 \ldots) nil \pi))
   (equal s_f (m1 s_i \kappa))
                          )(haltedp\left\vert s_{f}\right\rangle )(equal (top (stack s_f)) \theta))
```
You may wish to re-state this as <sup>a</sup> more effective rule.

## Total Correctness

"Computation from ok inputs halts and the answer is as expected."

$$
\begin{aligned}\n\exists \kappa : \\
&\quad (s_i = (\text{make-state 0 (list } v_1 \ldots) \text{ nil } \pi) \\
&\quad \wedge (\text{ok-inputs } v_1 \ldots) \\
&\quad \wedge s_f = (\text{ml } s_i \kappa)) \\
\rightarrow \\
&\quad (\text{haltedp } s_f) \\
&\quad \wedge \\
&\quad (\text{top (stack } s_f)) = \theta).\n\end{aligned}
$$

# Total Correctness (in ACL2)

"Computation from ok inputs halts and the answer is as expected."

∃κ : (implies(and(equal  $s_i$  $_i$  (make-state O (list  $v_1$  $_1 \ldots$ ) nil  $\pi$ )) (ok-inputs  $v_1 \ldots$ ) (equal  $s_f$  (m1  $s_i$   $\kappa$ ))) )(and (haltedp  $s_f$ ) (equal (top (stack  $s_f$ ))  $\theta$ )))

# Total Correctness (in ACL2)

"Computation from ok inputs halts and the answer is as expected."

∃κ : (implies(and(equal  $s_i$  $_i$  (make-state O (list  $v_1$  $_1 \ldots$ ) nil  $\pi$ )) (ok-inputs  $v_1 \ldots$ ) (equal  $s_f$  (m1  $s_i$   $\kappa$ ))) )(and (haltedp  $s_f$ ) (equal (top (stack  $s_f$ ))  $\theta$ )))

# Total Correctness (in ACL2)

"Computation from ok inputs halts and the answer is as expected."

(implies(and(equal  $s_i$  $_i$  (make-state O (list  $v_1$  $_1 \ldots$ ) nil  $\pi$ )) (ok-inputs  $v_1 \ldots$ ) )(equal  $s_f$  (m1  $s_i$  (clk  $v_1 \ldots$ ) ))))(and (haltedp  $s_f$ ) (equal (top (stack  $s_f$ ))  $\theta$ )))

# Bogus Total Correctness (in ACL2)

"Computation from ok inputs eventually produces the expected answer"

```
(implies(and(equal s_i_i (make-state O (list v_1_1 \ldots) nil \pi))
   (ok-inputs v_1 \ldots)
                       )(equal s_f (m1 s_i (clk v_1(and (haltedp s_f)
                                \binom{1}{1}...)))
        (equal (top (stack s_f)) \theta)))
```
# Bogus Total Correctness (in ACL2)

"Computation from ok inputs eventually produces the expected answer"

```
(implies(and(equal s_i_i (make-state O (list v_1_1 \ldots) nil \pi))
   (ok-inputs v_1 \ldots)
                       )(equal s_f (m1 s_i (clk v_1(equal (top (stack s_f)) \theta))
                                \binom{1}{1}...)))
```
# Bogus Correctness

It is possible to prove that the program:

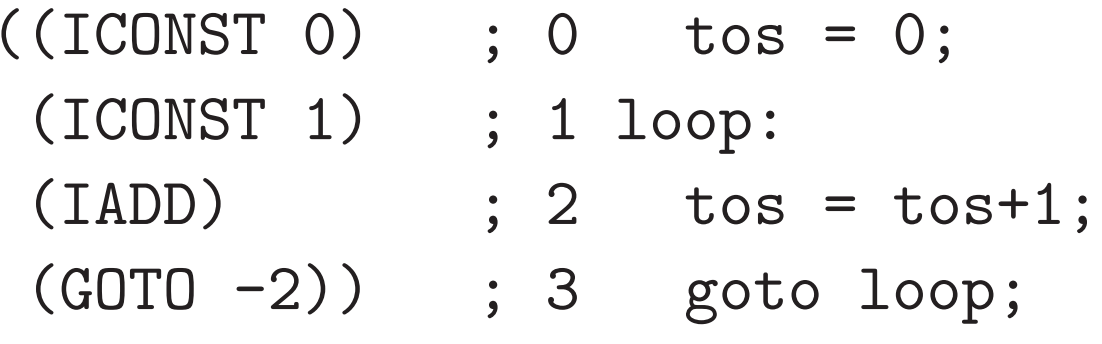

satisfies the Bogus Correctness Theorem for any natural number producing function, i.e., this  $\Pi$  is a<br>" "correct" implementation of every natural number-producing function!

# Magic.lisp on M1 Directory

```
(defthm pi-bogusly-computes-fact
 (implies
(and (natp n)
            (\texttt{equal sf} \hspace{1mm} (\texttt{m1} \hspace{1mm} (\texttt{make-state} \hspace{1mm} 0 \hspace{1mm} (\texttt{list} \hspace{1mm} n) \hspace{1mm} \texttt{nil} \hspace{1mm} \Pi)(fact-clk n))))(equal (top (stack sf)) (fact n))))
(defthm pi-bogusly-computes-fib
   (implies
(and (natp n)
              (\texttt{equal}~\texttt{sf}~(\texttt{ml}~(\texttt{make-state}~0~(\texttt{list}~\texttt{n})~\texttt{nil}~\Pi))(fib-clk n)))(equal (top (stack sf)) (fib n))))
```
#### Now Back to Total Correctness

How do we get ACL2 to do total correctness proofs?

# Moving Parts of M1 Proof Engine

- clock functions √
- symbolic evaluation√
- sequential composition
- how they mesh
- behavior <sup>v</sup> intention
- dealing with loops
- separation of concerns

# Sequential Composition

 $\mathsf{Thm}.$  (m1 s  $(+ i j)$ ) = $=$  (m1 (m1 s i) j) a.k.a.

(defthm m1-clk+ (equal (m1 <sup>s</sup> (clk+ <sup>i</sup> j)) (m1 (m1 <sup>s</sup> i) j)))

where, for reasons explained later

(clk+ <sup>i</sup> j) =(+ <sup>i</sup> j)

and clk+ is disabled.

## Sequential Composition

 $\mathsf{Thm}.$  (m1 s  $(+ i j))$ = $=$  (m1 (m1 s i) j)

Proof. By induction on i.

 $\mathsf{Thm.}\ \forall\ \mathtt{i} ,\mathtt{j} ,\mathtt{s}\ \colon\ (\phi\ \mathtt{i}\ \mathtt{j}\ \mathtt{s})$ Proof. By induction on i. Base: $({\rm zp\,}\,\,{\rm i})\,\rightarrow\,\forall$  j,s :  $(\phi\,\,\,{\rm i}\,\,$  j s) Induction Step: (  $\neg$  (zp  $\mathtt{i}$ ) ∧ $\forall$  j,s : ( $\phi$  (- i 1) j s))  $\rightarrow$  $\forall$  j,s : ( $\phi$  i j s).

 $\mathsf{Thm.}\;\forall\;\mathsf{i,j,s}\;:\;(\phi\;\mathsf{i}\;\mathsf{j}\;\mathsf{s})$ Proof. By induction on i. Base: $({\rm zp\,}\,\,{\rm i})\,\rightarrow\,\forall$  j,s :  $(\phi\,\,\,{\rm i}\,\,$  j s) Induction Step: (  $\neg$  (zp  $\mathtt{i}$ ) ∧ $\forall$  j,s : ( $\phi$  (- i 1) j s))  $\rightarrow$  $\forall$  j,s : ( $\phi$  i j s).

 $\mathsf{Thm}.$  ( $\phi$  i j s) Proof. By induction on i. Base: $({\rm zp\,}\,\,{\rm i})\,\rightarrow\,\forall$  j,s :  $(\phi\,\,\,{\rm i}\,\,$  j s) Induction Step: (  $\neg$  (zp  $\mathtt{i}$ ) ∧ $\forall$  j,s : ( $\phi$  (- i 1) j s))  $\rightarrow$  $\forall$  j,s : ( $\phi$  i j s).

 $\mathsf{Thm}.$  ( $\phi$  i j s) Proof. By induction on i. Base: $({\rm zp}\,$ i)  $\rightarrow$   $\forall$  j,s : ( $\phi$  i j s) Induction Step: (  $\neg$  (zp  $\mathtt{i}$ ) ∧ $\forall$  j,s : ( $\phi$  (- i 1) j s))  $\rightarrow$  $\forall$  j,s : ( $\phi$  i j s).
$\mathsf{Thm}.$  ( $\phi$  i j s) Proof. By induction on i. Base: $({\rm zp}\,$ i)  $\rightarrow$  ( $\phi$  i j s) Induction Step: (  $\neg$  (zp  $\mathtt{i}$ ) ∧ $\forall$  j,s : ( $\phi$  (- i 1) j s))  $\rightarrow$  $\forall$  j,s : ( $\phi$  i j s).

 $\mathsf{Thm}.$  ( $\phi$  i j s) Proof. By induction on i. Base: $({\rm zp}\,$ i)  $\rightarrow$  ( $\phi$  i j s) Induction Step: (  $\neg$  (zp  $\mathtt{i}$ ) ∧ $\forall$  j,s : ( $\phi$  (- i 1) j s))  $\rightarrow$  $\forall$  j,s : ( $\phi$  i j s).

 $\mathsf{Thm}.$  ( $\phi$  i j s) Proof. By induction on i. Base: $({\rm zp}\,$ i)  $\rightarrow$  ( $\phi$  i j s) Induction Step: (  $\neg$  (zp  $\mathtt{i}$ ) ∧ $\forall$  j,s : ( $\phi$  (- i 1) j s))  $\rightarrow$ ( $\phi$  i j s).

 $\mathsf{Thm}.$  ( $\phi$  i j s) Proof. By induction on i. Base: $({\rm zp}\,$ i)  $\rightarrow$  ( $\phi$  i j s) Induction Step: (  $\neg$  (zp  $\mathtt{i}$ ) ∧ $\forall$  j,s : ( $\phi$  (- i 1) j s))  $\rightarrow$ ( $\phi$  i j s).

 $\mathsf{Thm}.$  ( $\phi$  i j s) Proof. By induction on i. Base: $({\rm zp}\,$ i)  $\rightarrow$  ( $\phi$  i j s) Induction Step: (  $\neg$  (zp  $\mathtt{i}$ )  $\wedge$  ( $\phi$  (- i 1)  $\alpha_1$   $\beta_1$ )  $\land$   $\forall$  j,s : ( $\phi$  (- i 1) j s))  $\rightarrow$ ( $\phi$  i j s).

 $\mathsf{Thm}.$  ( $\phi$  i j s) Proof. By induction on i. Base: $({\rm zp}\,$ i)  $\rightarrow$  ( $\phi$  i j s) Induction Step: (  $\neg$  (zp  $\mathtt{i}$ )  $\wedge$  (φ (- i 1)  $\alpha_1$   $\beta_1$ )  $\wedge$  (φ (- i 1)  $\alpha_2$   $\beta_2$ )  $\land$   $\forall$  j,s : ( $\phi$  (- i 1) j s))  $\rightarrow$ ( $\phi$  i j s).

 $\mathsf{Thm}.$  ( $\phi$  i j s) Proof. By induction on i. Base: $({\rm zp}\,$ i)  $\rightarrow$  ( $\phi$  i j s) Induction Step: (  $\neg$  (zp  $\mathtt{i}$ )  $\wedge$  ( $\phi$  (- i 1)  $\alpha_1$   $\beta_1$ )  $\land$   $\forall$  j,s : ( $\phi$  (- i 1) j s))  $\overline{\phantom{a}}$  . . .  $\wedge$  ( $\phi$  (- i 1)  $\alpha_k$   $\beta_k$ )  $\rightarrow$ ( $\phi$  i j s).

 $\mathsf{Thm}.$  ( $\phi$  i j s) Proof. By induction on i. Base: $({\rm zp}\,$ i)  $\rightarrow$  ( $\phi$  i j s) Induction Step: (  $\neg$  (zp  $\mathtt{i}$ )  $\wedge$  ( $\phi$  (- i 1)  $\alpha_1$   $\beta_1$ )  $\overline{\phantom{a}}$  . . .  $\wedge$  ( $\phi$  (- i 1)  $\alpha_k$   $\beta_k$ ) ) $\rightarrow$ 

$$
(\phi \text{ i } j \text{ s}).
$$

 $\mathsf{Thm}.$  (m1 s  $(+)$  j)) = $=$  (m1 (m1 s i) j)

Proof. By induction on i. Base: (zp i)  $\rightarrow$ (m1 <sup>s</sup> (+ <sup>i</sup> j)) = $=$  (m1 (m1 s i) j)

 $\rightarrow$ 

 $\mathsf{Thm}.$  (m1 s  $(+)$  j)) = $=$  (m1 (m1 s i) j)

Proof. By induction on i. Base:(zp i)

 $(m1 s (+ i j)) =$  $=$  (m1 (m1 s i) j)

 $\mathsf{Thm}.$  (m1 s  $(+)$  j)) = $=$  (m1 (m1 s i) j)

Proof. By induction on i. Base:(zp i)

 $\rightarrow$ (m1 <sup>s</sup> j) = $=$  (m1 (m1 s i) j)

 $\mathsf{Thm}.$  (m1 s  $(+)$  j)) = $=$  (m1 (m1 s i) j)

Proof. By induction on i. Base:(zp i)

 $\rightarrow$ (m1 <sup>s</sup> j) = $=$  (m1 (m1 s i) j)

 $\mathsf{Thm}.$  (m1 s  $(+)$  j)) = $=$  (m1 (m1 s i) j)

Proof. By induction on i. Base: (zp i)  $\rightarrow$ (m1 <sup>s</sup> j) = $=$  (m1 s j)

 $\mathsf{Thm}.$  (m1 s  $(+)$  j)) = $=$  (m1 (m1 s i) j)

Proof. By induction on i. Base: (zp i)  $\rightarrow$ (m1 <sup>s</sup> j) = $=$  (m1 s j) √

 $\mathsf{Thm}.$  (m1 s  $(+ i j))$ = $=$  (m1 (m1 s i) j) Proof. By induction on i. Base:  $\sqrt$ Induction Step: (  $\neg$  (zp  $\mathtt{i}$ ) ∧ $(\text{m1 }\alpha\ (\text{+ } (\text{- i 1})\ \beta))$ = $=$  (m1 (m1  $\alpha$  (- i 1))  $\beta$ ))  $\rightarrow$ (m1 <sup>s</sup> (+ <sup>i</sup> j)) = $=$  (m1 (m1 s i) j)

 $\mathsf{Thm}.$  (m1 s  $(+ i j))$ = $=$  (m1 (m1 s i) j) Proof. By induction on i. Base:  $\sqrt$ Induction Step: (  $\neg$  (zp  $\mathtt{i}$ ) ∧ $(\text{m1 }\alpha\ (\text{+ } (\text{- i 1})\ \beta))$ = $=$  (m1 (m1  $\alpha$  (- i 1))  $\beta$ ))  $\rightarrow$ (m1 <sup>s</sup> (+ <sup>i</sup> j) )= $=$  (m1 (m1 s i) j)

 $\mathsf{Thm}.$  (m1 s  $(+ i j))$ = $=$  (m1 (m1 s i) j) Proof. By induction on i. Base:  $\sqrt$ Induction Step: (  $\neg$  (zp  $\mathtt{i}$ ) ∧ $(\text{m1 }\alpha\ (\text{+ } (\text{- i 1})\ \beta))$ = $=$  (m1 (m1  $\alpha$  (- i 1))  $\beta$ ))  $\rightarrow$ (m1 <sup>s</sup> (+ <sup>i</sup> j)) = $=$  (m1 (m1 s i) j)

 $\mathsf{Thm}.$  (m1 s  $(+ i j))$ = $=$  (m1 (m1 s i) j) Proof. By induction on i. Base:  $\sqrt$ Induction Step: (  $\neg$  (zp  $\mathtt{i}$ ) ∧ $(\text{m1 }\alpha\ (\text{+ } (\text{- i 1})\ \beta))$ = $=$  (m1 (m1  $\alpha$  (- i 1))  $\beta$ ))  $\rightarrow$ (m1 (step s) (+ (- <sup>i</sup> 1) j)) = $=$  (m1 (m1 s i) j)

 $\mathsf{Thm}.$  (m1 s  $(+ i j))$ = $=$  (m1 (m1 s i) j) Proof. By induction on i. Base:  $\sqrt$ Induction Step: (  $\neg$  (zp  $\mathtt{i}$ ) ∧ $(\text{m1 }\alpha\ (\text{+ } (\text{- i 1})\ \beta))$ = $=$  (m1 (m1  $\alpha$  (- i 1))  $\beta$ ))  $\rightarrow$ (m1 (step s) (+ (- <sup>i</sup> 1) j)) = $=$  (m1 (m1 s i) j)

 $\mathsf{Thm}.$  (m1 s  $(+ i j))$ = $=$  (m1 (m1 s i) j) Proof. By induction on i. Base:  $\sqrt$ Induction Step: (  $\neg$  (zp  $\mathtt{i}$ ) ∧ $(\text{m1 }\alpha\ (\text{+ } (\text{- i 1})\ \beta))$ = $=$  (m1 (m1  $\alpha$  (- i 1))  $\beta$ ))  $\rightarrow$ (m1 (step s) (+ (- <sup>i</sup> 1) j)) = $=$  (m1 (m1 (step s) (- i 1)) j)

 $\mathsf{Thm}.$  (m1 s  $(+ i j))$ = $=$  (m1 (m1 s i) j) Proof. By induction on i. Base:  $\sqrt$ Induction Step: (  $\neg$  (zp  $\mathtt{i}$ ) ∧ $(\text{m1 }\alpha\ (\text{+ } (\text{- i 1})\ \beta))$ = $=$  (m1 (m1  $\alpha$  (- i 1))  $\beta$ ))  $\rightarrow$ (m1 (step s) (+ (- <sup>i</sup> 1) j))=(m1 (m1 (step s) (- <sup>i</sup> 1)) j)

 $\mathsf{Thm}.$  (m1 s  $(+ i j))$ = $=$  (m1 (m1 s i) j) Proof. By induction on i. Base:  $\sqrt$ Induction Step: (  $\neg$  (zp  $\mathtt{i}$ ) ∧(m1 (step s) (+ (- <sup>i</sup> 1) j))= (m1 (m1 (step s) (- <sup>i</sup> 1)) j)) $\rightarrow$ (m1 (step s) (+ (- <sup>i</sup> 1) j))=(m1 (m1 (step s) (- <sup>i</sup> 1)) j)

 $\mathsf{Thm}.$  (m1 s  $(+ i j)$ ) = $=$  (m1 (m1 s i) j) Proof. By induction on i. Base:  $\sqrt$ Induction Step: (  $\neg$  (zp  $\mathtt{i}$ ) ∧(m1 (step s) (+ (- <sup>i</sup> 1) j))= (m1 (m1 (step s) (- <sup>i</sup> 1)) j)) $\rightarrow$ (m1 (step s) (+ (- <sup>i</sup> 1) j))= (m1 (m1 (step s) (- <sup>i</sup> 1)) j)√

 $\mathsf{Thm}.$  (m1 s  $(+)$  j)) = $=$  (m1 (m1 s i) j)

Proof. By induction on i.

Base:  $\sqrt$ 

Induction Step: √

Q.E.D.

Note that we did not even need to expand step!

#### Demo

# Moving Parts of M1 Proof Engine

- clock functions √
- symbolic evaluation√
- sequential composition√
- how they mesh
- behavior <sup>v</sup> intention
- dealing with loops
- separation of concerns

Thm. ( $\phi$  (m1 s (clk x))) ;  $\bm{s}$  must be ''semi-explicit''

By "semi-explicit" <sup>I</sup> mean that (next-inst s) must simplify to <sup>a</sup> constant under the available hypotheses.

Thm. ( $\phi$  (m1 s (clk x)))

Base: (zp x)  $\rightarrow$  $(\phi \text{ (m1 s (clk x)}))$ 

```
Thm. (\phi (m1 s (clk x)))
```

```
Base:
(zp x)
\rightarrow(\phi \text{ (m1 s (clk x))}) ; \{Clock!\}
```

```
Induction Step:
  (\neg(zp \ x) \land (\phi \text{ (m1 } \alpha \text{ (clk } (- x 1))))\rightarrow(\phi \text{ (m1 s (clk x)}))
```
Thm. ( $\phi$  (m1 s (clk x)))

Base: (zp x)  $\rightarrow$  $(\phi$  (m1 s 3))

```
Thm. (\phi (m1 s (clk x)))
```
Base: (zp x)  $\rightarrow$  $(\phi \text{ (m1 s 3)})$  ;  $\{ \textit{Symbol} \ \textit{Eval} \ \}$ 

Thm. ( $\phi$  (m1 s (clk x)))

Base:

 (zp x)  $\rightarrow$  $(\phi \; \; s')$ 

Thm. ( $\phi$  (m1 s (clk x)))

Base:

 (zp x)  $\rightarrow$  $(\phi \; \; s')$ 

Thm. ( $\phi$  (m1 s (clk x)))

Base:

 $(zp x)$  $\rightarrow$  $(\phi \space s')$ 

Induction Step:  $(\neg (zp x) \land (\phi (m1 \alpha (clk (- x 1))))$  $\rightarrow$  $(\phi \text{ (m1 s (clk+ 11 (clk (- x 1)))))$ 

Note: We don't want clk+ expressions rearranged!

Thm. ( $\phi$  (m1 s (clk x)))

Base:

 (zp x)  $\rightarrow$  $(\phi \space s')$ 

Induction Step:  $(\neg (zp x) \land (\phi (m1 \alpha (clk (- x 1))))$  $\rightarrow$  $(\phi$  (m1 s (clk+ 11 (clk (- x 1))))); $\{Seq$  Comp! $\}$ 

Thm. ( $\phi$  (m1 s (clk x)))

Base:

 (zp x)  $\rightarrow$  $(\phi \; \; s')$
### How They Mesh

Thm. ( $\phi$  (m1 s (clk x)))

Base:

 (zp x)  $\rightarrow$  $(\phi \space s')$ 

Induction Step:  $(\neg (zp x) \land (\phi (m1 \alpha (clk (- x 1))))$  $\rightarrow$  $(\phi \text{ (m1 (m1 s 11) (clk } (- x 1))))$  ;  $\text{ (Symb Eval!)}$ 

### How They Mesh

Thm. ( $\phi$  (m1 s (clk x)))

Base:

 (zp x)  $\rightarrow$  $(\phi \; \; s')$ 

Induction Step:  $(\neg(zp \ x) \land (\phi \text{ (m1 } \alpha \text{ (clk } (- x 1))))$  $\rightarrow$  $(\phi \text{ (m1 } s'' \text{ (clk } (- \text{ x } 1))))$ 

### How They Mesh

Thm. ( $\phi$  (m1 s (clk x)))

Base:

 (zp x)  $\rightarrow$  $(\phi \space s')$ 

Induction Step:  $(\neg (zp x) \land (\phi (m1 s'' (clk (- x 1))))$  $\rightarrow$  $(\phi \text{ (m1 } s'' \text{ (clk } (- \text{ x } 1))))$  ;  $\{\text{Ind Hyp } \alpha!\}$ 

# Moving Parts of M1 Proof Engine

- clock functions √
- symbolic evaluation√
- sequential composition√
- how they mesh√
- behavior <sup>v</sup> intention
- dealing with loops
- separation of concerns

## Behavior <sup>v</sup> Intention

Decompose code proofs into two big stages:

- $\bullet$  behavior: the code  $\pi$  implements some algorithm
- $\bullet$  $\bullet$  intention: the algorithm satisfies (or is equal to) the specification

In the case of \*pi\*:

\n- algorithm: 
$$
(g \times y \cup 0)
$$
, where
\n- (defun  $g(x y a)$  (if  $(zp x)$  a
\n- ( $g(-x 1) y (+ y a)$ )))
\n

• spec: (\* <sup>x</sup> y)

## Behavior <sup>v</sup> Intention

Decompose code proofs into two big stages:

- behavior: the code  $\pi$  implements (g x y 0). This is the only part of the proof involving the semantics of the machine.
- intention:  $(g \times y \times 0)$  is  $(* \times y)$ . This is typically the harder of the two proofs because it lifts the algorithm to some more abstract spec, but it does not involve the semantics of the machine.

This decomposition is often crucial to managing the complexity of a hard code proof project.

Furthermore, the algorithm often tells ACL2 what it needs to know to do the right induction.

Finish your dealings with the behavior (code <sup>v</sup> algorithm) before you turn to intention (algorithm <sup>v</sup> specs).

More precisely, do not let your work on 'intention' interfere with your work on 'behavior.'

# Moving Parts of M1 Proof Engine

- clock functions √
- symbolic evaluation√
- sequential composition√
- how they mesh√
- behavior <sup>v</sup> intention√
- dealing with loops
- separation of concerns

# Dealing with Loops

Consider the 'behavior' step – proving that the code implements the algorithm.

If the code loops (i.e., the algorithm is recursive) the proof will be inductive.

Two lessons are drawn from this:

- verify the loop code first specify the loop as though it were <sup>a</sup> separate module/subroutine
- make sure your specification characterizes the whole state

Remember: you must be able to symbolically evaluate from where ever the loop (the inductive hypothesis) leaves you!

It is insufficient just to know the *output*.

To the extent that subsequent execution depends on them, you must specify the pc, the locals, the stack, and the program so you can continue executing from the state 'produced' by your inductive hypothesis. [Note: Our running example does not illustrate this lesson.]

## Recall Program \*pi\*

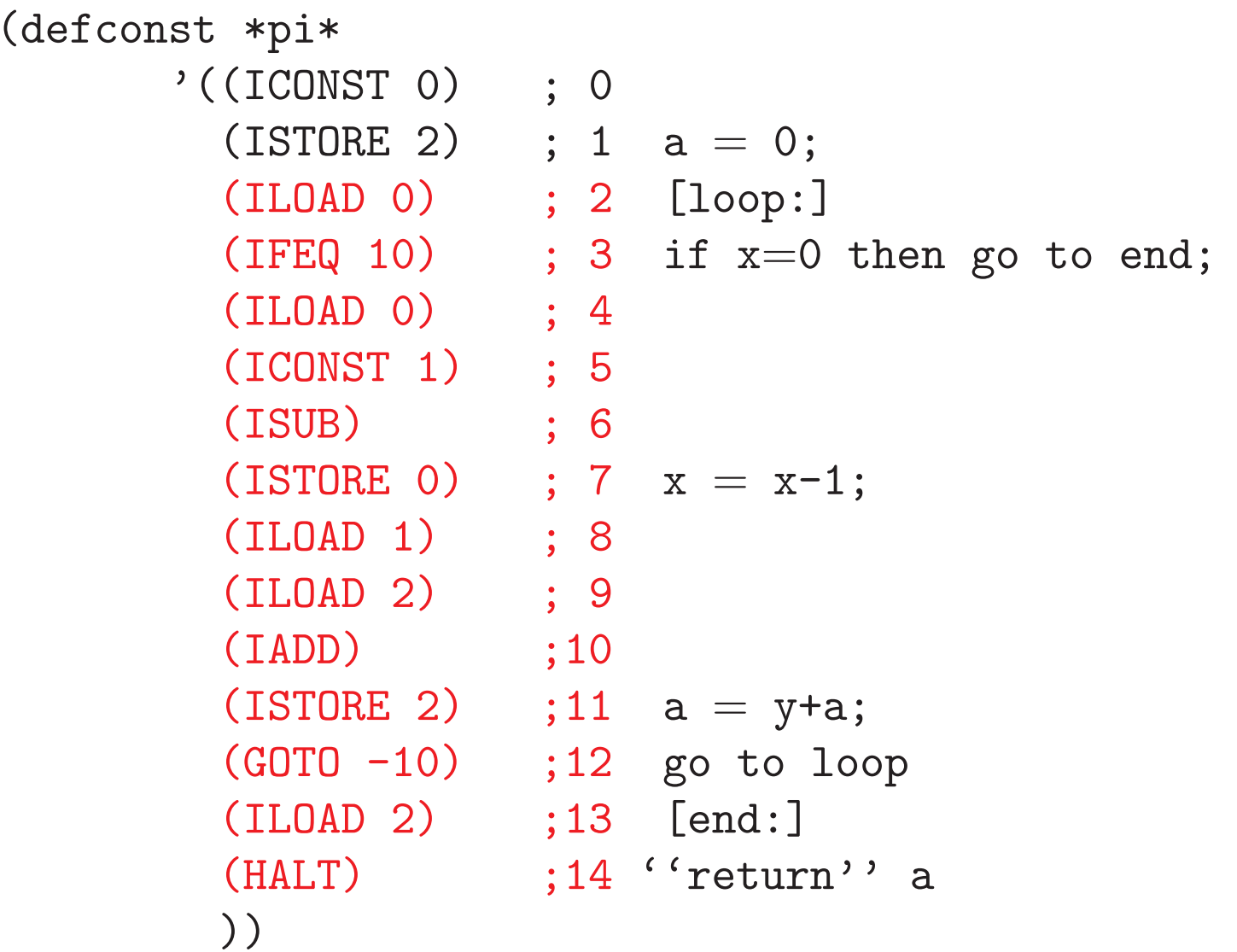

Entry-Level Code Correctness (  $s_i=$  (make-state <sup>0</sup> (list <sup>x</sup> y) nil $\pi)$  ∧ (natp x) ∧ (natp y)  $\wedge$   $s_f=$  $=$  (m1  $s_i$  $_i$  (clk x)))  $\rightarrow$ ( (haltedp  $s_f$ ) ∧(top (stack  $s_f$ )) = $=$  (g x y 0))

```
Loop Correctness: Proof by induction on
                                               x.((\texttt{natp x}) \land (\texttt{natp y}) \land (\texttt{natp a}))\rightarrow(m1 (make-state 2 (list x y a) nil *pi*)
     (loop-clk x))
 =
(make-state14 ; final HALTed pc
  (list 0 y (g x y a)) ; final locals
  (push (g x y a) nil) ; final stack
  *pi*) ; final program
```

```
\textbf{Base:} (zp x)
((\texttt{natp x}) \land (\texttt{natp y}) \land (\texttt{natp a}))\rightarrow(m1 (make-state 2 (list x y a) nil *pi*)
      (loop-clk x))
 =
(make-state14
(list 0 y (g x y a))
  (push (g x y a) nil)
  *pi*)
```
# $\textsf{Base:}$  (zp x)

```
((\texttt{natp x}) \land (\texttt{natp y}) \land (\texttt{natp a}))\rightarrow(m1 (make-state 2 (list x y a) nil *pi*)
      (loop-clk x))
 =
(make-state14
(list 0 y (g x y a))
  (push (g x y a) nil)
  *pi*)
```

```
\textbf{Base:} (zp x)
```

```
((\texttt{natp x}) \land (\texttt{natp y}) \land (\texttt{natp a}))\rightarrow(m1 (make-state 2 (list x y a) nil *pi*)
      3)=
(make-state14
(list 0 y (g x y a))
  (push (g x y a) nil)
  *pi*)
```
# $\textbf{Base:}$  (zp x)

```
((\texttt{natp x}) \land (\texttt{natp y}) \land (\texttt{natp a}))\rightarrow(m1 (make-state 2 (list x y a) nil *pi*)
       3)== \{by \text{ symbol } eval\}(make-state14(list 0 \ y \ (g \ x \ y \ a))
   (push (g x y a) nil)
   *pi*) √
```

```
((natp (- x 1)) \wedge (natp \alpha) \wedge (natp \beta))
\rightarrow(m1 (make-state 2 (list (- x 1) \alpha \beta ) nil *pi*)
      (loop-clk (- x 1)))
 =
(make-state14(list 0 \alpha (g (- x 1) \alpha \beta))
  (push (g (- x 1) \alpha \beta) nil)
  *pi*)
```

```
\textbf{Step:} \ \neg(\textit{zp x})[Ind Concl]:
((\texttt{natp x}) \land (\texttt{natp y}) \land (\texttt{natp a}))\rightarrow(m1 (make-state 2 (list x y a) nil *pi*)
       (loop-clk x))
 =(make-state14
(list 0 y (g x y a))
   (push (g x y a) nil)
  *pi*)
```

```
\textbf{Step:} \ \neg(\textit{zp x})[Ind Concl]:
((\texttt{natp x}) \land (\texttt{natp y}) \land (\texttt{natp a}))\rightarrow(m1 (make-state 2 (list x y a) nil *pi*)
      (loop-clk x))
 =(make-state14
(list 0 y (g x y a))
   (push (g x y a) nil)
  *pi*)
```

```
\textbf{Step:} \ \neg(\textit{zp x})[Ind Concl]:
((\texttt{natp }(- \ge 1)) \wedge (\texttt{natp } y) \wedge (\texttt{natp } a))\rightarrow(m1 (make-state 2 (list x y a) nil *pi*)
       (clk+ 11 (loop-clk (- x 1))))
 =(make-state14
(list 0 y (g x y a))
   (push (g x y a) nil)
  *pi*)
```

```
\textbf{Step:} \ \neg(\textit{zp x})[Ind Concl]:
((\texttt{natp }(- \ge 1)) \wedge (\texttt{natp } y) \wedge (\texttt{natp } a))\rightarrow(m1 (make-state 2 (list x y a) nil *pi*)
       (clk+ 11 (loop-clk (- x 1)))) {seq comp}=(make-state14
(list 0 y (g x y a))
  (push (g x y a) nil)
  *pi*)
```

```
\textbf{Step:} \ \neg(\textit{zp x})[Ind Concl]:
((\texttt{natp }(- \ge 1)) \wedge (\texttt{natp } y) \wedge (\texttt{natp } a))\rightarrow(m1 (m1 (make-state 2 (list x y a) nil *pi*)
             11)(long-clk (- x 1)))=
(make-state14(list 0 \ y \ (g \ x \ y \ a))
   (push (g x y a) nil)
  *pi*)
```

```
\textbf{Step:} \ \neg(\textit{zp x})[Ind Concl]:
((\texttt{natp }(- \ge 1)) \wedge (\texttt{natp } y) \wedge (\texttt{natp } a))\rightarrow(m1 (m1 (make-state 2 (list x y a) nil *pi*)
             11) \{symb\;\;eval\}(long-clk (- x 1)))=(make-state14(list 0 \ y \ (g \ x \ y \ a))
   (push (g x y a) nil)
  *pi*)
```

```
\textbf{Step:} \ \neg(\textit{zp x})[Ind Concl]:
((\texttt{natp }(- \ge 1)) \wedge (\texttt{natp } y) \wedge (\texttt{natp } a))\rightarrow(m1 (make-state 2 (list (- x 1) y (+ y a) ) nil *pi*)
       (loop-clk (- x 1)))
 =
(make-state14
(list 0 y (g x y a))
   (push (g x y a) nil)
  *pi*)
```

```
((natp (- x 1)) \wedge (natp \alpha) \wedge (natp \beta))
\rightarrow(m1 (make-state 2 (list (- x 1) \alpha \beta ) nil *pi*)
      (loop-clk (- x 1)))
 =
(make-state14(list 0 \alpha (g (- x 1) \alpha \beta))
  (push (g (- x 1) \alpha \beta) nil)
  *pi*)
```

```
\textbf{Step:} \ \neg(\textit{zp x})[Ind Concl]:
((\texttt{natp }(- \ge 1)) \wedge (\texttt{natp } y) \wedge (\texttt{natp } a))\rightarrow(m1 (make-state 2 (list (- x 1) y (+ y a) ) nil *pi*)
       (loop-clk (- x 1)))
 =
(make-state14
(list 0 y (g x y a))
   (push (g x y a) nil)
  *pi*)
```

```
((natp (- x 1)) \wedge (natp \alpha) \wedge (natp \beta))
\rightarrow(m1 (make-state 2 (list (- x 1) \alpha \beta ) nil *pi*)
      (loop-clk (- x 1)))
 =
(make-state14(list 0 \alpha (g (- x 1) \alpha \beta))
  (push (g (- x 1) \alpha \beta) nil)
  *pi*)
```

```
((\texttt{natp }(- \ge 1)) \wedge (\texttt{natp } y) \wedge (\texttt{natp }(+ \le a)))\rightarrow(m1 (make-state 2 (list (- x 1) y (+ y a)) nil *pi*)
      (long-clk (- x 1)))=
(make-state14
(list 0 y (g (- x 1) y (+ y a)))
  (push (g (- x 1) y (+ y a)) nil)
  *pi*)
```
Induct as suggested by  $(g \times y a)!$ 

```
((\texttt{natp }(- \ge 1)) \wedge (\texttt{natp } y) \wedge (\texttt{natp }(+ \le a)))\rightarrow(m1 (make-state 2 (list (- x 1) y (+ y a) ) nil *pi*)
      (long-clk (- x 1)))=(make-state14(list 0 y (g (- x 1) y (+ y a)))
  (push (g (- x 1) y (+ y a)) nil)
```
\*pi\*)

```
\textbf{Step:} \ \neg(\textit{zp x})[Ind Concl]:
((\texttt{natp }(- \ge 1)) \wedge (\texttt{natp } y) \wedge (\texttt{natp } a))\rightarrow(m1 (make-state 2 (list (- x 1) y (+ y a) ) nil *pi*)
       (loop-clk (- x 1)))
 =
(make-state14
(list 0 y (g x y a))
   (push (g x y a) nil)
  *pi*)
```

```
\textbf{Step:} \ \neg(\textit{zp x})[Ind Concl]:
((\texttt{natp }(- \ge 1)) \wedge (\texttt{natp } y) \wedge (\texttt{natp } a))\rightarrow(make-state 14
                    (list 0 y (g (- x 1) y (+ y a)))
                    (push (g (- x 1) y (+ y a)) nil)
                    \texttt{*pi} \rightarrow \texttt{ind hyp}=(make-state 14
                     (list 0 \, y \, (g \, x \, y \, a))
                     (push (g x y a) nil)
                     *pi*)
```

```
\textbf{Step:} \ \neg(\textit{zp x})[Ind Concl]:
((\texttt{natp }(- \ge 1)) \wedge (\texttt{natp } y) \wedge (\texttt{natp } a))\rightarrow(make-state 14
                   (list 0 y (g (- x 1) y (+ y a)))
                  (push (g (- x 1) y (+ y a)) nil)
                  *pi*)=(make-state 14
                   (list 0 \, y \, (g \, x \, y \, a))
                   (push (g x y a) nil)
                  *pi*)
```

```
\textbf{Step:} \ \neg(\textit{zp x})[Ind Concl]:
((\texttt{natp }(- \ge 1)) \wedge (\texttt{natp } y) \wedge (\texttt{natp } a))\rightarrow(make-state 14
                 (list 0 y (g (- x 1) y (+ y a)))
                 (push (g (- x 1) y (+ y a)) nil)
                 *pi*)=(make-state 14
                 (list 0 y (g (- x 1) y (+ y a)))
                 (push (g (- x 1) y (+ y a)) nil)
                 *pi*)
```

```
\textbf{Step:} \ \neg(\textit{zp x})[Ind Concl]:
((\texttt{natp }(- \ge 1)) \wedge (\texttt{natp } y) \wedge (\texttt{natp } a))\rightarrow(make-state 14
                 (list 0 y (g (- x 1) y (+ y a)))
                 (push (g (- x 1) y (+ y a)) nil)
                 *pi*)=(make-state 14
                 (list 0 y (g (- x 1) y (+ y a)))
                 (push (g (- x 1) y (+ y a)) nil)
                 *pi*) √
```
Loop Correctness – :REWRITE Rule $((\texttt{natp x}) \land (\texttt{natp y}) \land (\texttt{natp a}))$  $\rightarrow$ (m1 (make-state <sup>2</sup> (list <sup>x</sup> <sup>y</sup> a) nil \*pi\*) (loop-clk x))  $=$ (make-state14 ; final HALTed pc (list <sup>0</sup> <sup>y</sup> (g <sup>x</sup> <sup>y</sup> a)) ; final locals (push (g <sup>x</sup> <sup>y</sup> a) nil) ; final stack \*pi\*) ; final program

When done with a code block, disable its clock!

```
((\texttt{natp x}) \land (\texttt{natp y}))\rightarrow(m1 (make-state 0 (list x y) nil *pi*)
      (clk x))\equiv(make-state14(list 0 y (g x y 0))
  (push (g x y 0) nil)
  *pi*)
```

```
((\texttt{natp x}) \land (\texttt{natp y}))\rightarrow(m1 (make-state 0 (list x y) nil *pi*)
       (clk x)
)=(make-state14(list 0 y (g x y 0))
  (push (g x y 0) nil)
  *pi*)
```

```
((\texttt{natp x}) \land (\texttt{natp y}))\rightarrow(m1 (make-state 0 (list x y) nil *pi*)
      (clk+ 2 (loop-clk x)))=(make-state14(list 0 y (g x y 0))
  (push (g x y 0) nil)
  *pi*)
```

```
((\texttt{natp x}) \land (\texttt{natp y}))\rightarrow(m1 (make-state 0 (list x y) nil *pi*)
      (clk+ 2 (loop-clk x)))=(make-state14(list 0 y (g x y 0))
  (push (g x y 0) nil)
  *pi*)
```

```
((\texttt{natp x}) \land (\texttt{natp y}))\rightarrow(m1 (m1 (make-state 0 (list x y) nil *pi*) 2)
      (loop-clk x))
 =(make-state14(list 0 y (g x y 0))
  (push (g x y 0) nil)
  *pi*)
```
 $\rightarrow$ 

=

```
((\texttt{natp x}) \land (\texttt{natp y}))
```

```
(m1 (m1 (make-state 0 (list x y) nil *pi*) 2)
   (loop-clk x))
```

```

(make-state14(list 0 y (g x y 0))
 (push (g x y 0) nil)
*pi*)
```

```
((\texttt{natp x}) \land (\texttt{natp y}))\rightarrow(m1 (make-state 2 (list x y 0) nil *pi*)
      (loop-clk x))
 =(make-state14(list 0 y (g x y 0))
  (push (g x y 0) nil)
  *pi*)
```

```
((\texttt{natp x}) \land (\texttt{natp y}))\rightarrow(m1 (make-state 2 (list x y 0) nil *pi*)
      (loop-clk x))
{Loop Correctness
}=(make-state14(list 0 y (g x y 0))
  (push (g x y 0) nil)
  *pi*)
```

```
((\texttt{natp x}) \land (\texttt{natp y}))\rightarrow(make-state 14 (list 0 y (g x y 0))
  (push (g x y 0) nil)
  *pi*)=(make-state 14 (list 0 y (g x y 0))
  (push (g x y 0) nil)
  *pi*)√
```
# Entry Correctness – :REWRITE Rule $((\texttt{natp x}) \land (\texttt{natp y}))$  $\rightarrow$ (m1 (make-state <sup>0</sup> (list <sup>x</sup> y) nil \*pi\*)  $(clk x))$  $=$ (make-state14(list <sup>0</sup> <sup>y</sup> (g <sup>x</sup> <sup>y</sup> 0)) (push (g <sup>x</sup> <sup>y</sup> 0) nil) \*pi\*)

Note: Disable c1k!

#### Demo

# Moving Parts of M1 Proof Engine

- clock functions √
- symbolic evaluation√
- sequential composition√
- how they mesh√
- behavior <sup>v</sup> intention√
- dealing with loops √
- separation of concerns

# Separation of Concerns

Once we have dealt with behavior (code implements algorithm), we turn to intention (algorithmimplements spec).

During the behavior proofs, you want ACL2's manipulation of the algorithm to mimic its manipulation of code.

But by proving lemmas to relate the algorithm to the spec, you may start changing how ACL2 manipulates the algorithm.

## Changing ACL2's View of theAlgorithm

**Lemma**:  $(g \times y a) = (+ a (* x y))$ 

**Thm**:  $(g \times y \cup 0) = (* x \times y)$ 

$$
(s_i = (\text{make-state 0})
$$
\n
$$
(\text{list x y})
$$
\n
$$
\begin{array}{r}\n\land (\text{natp x}) \land (\text{natp y}) \\
\land s_f = (\text{m1 } s_i \text{ (clk x)})) \\
\to \\
(\text{ (haltedp } s_f) \\
\land \\
(\text{top (stack } s_f)) = (* x y)).\n\end{array}
$$

$$
(s_i = (\text{make-state 0})
$$
\n
$$
(\text{list x y})
$$
\n
$$
\begin{array}{r}\n\land (\text{natp x}) \land (\text{natp y}) \\
\land s_f = (\text{m1 } s_i \text{ (clk x)})) \\
\to \\
(\text{ (haltedp } s_f) \\
\land \\
(\text{top (stack } s_f)) = (* x y)).\n\end{array}
$$

```
((natp x)
∧ (natp y)
  \wedge s_f== (m1 (make-state 0)
                              (list x y)
                              nil*pi*)(clk x)))\rightarrow( (haltedp s_f)
  ∧(top (stack s_f))
                       == (* x y)).
```

```
((natp x)
∧ (natp y)
  \wedge s_f== (m1 (make-state 0)
                              (list x y)
                              nil*pi*)(clk x))\rightarrow( (haltedp s_f)
  ∧(top (stack s_f))
                       == (* x y)).
```

```
((natp x)
∧ (natp y)
  \wedge s_f== (m1 (make-state 0(list x y)
                             nil*pi*)
(clk x))
{Entry Correctness
}\rightarrow( (haltedp s_f)
  ∧(top (stack s_f))
                       == (* x y)).
```

```
((natp x)
∧ (natp y)
  \wedge s_f== (make-state
                 14(list 0 y (g x y 0))
                 (push (g x y 0) nil)
                *pi*)\rightarrow( (haltedp s_f)
  ∧(top (stack s_f))
                       == (* x y)).
```

```
((natp x)
∧ (natp y)
  \wedge s_f== (make-state
                 14(list 0 y (g x y 0)
)
(push (g x y 0) nil)
                 *pi*)\rightarrow( (haltedp s_f)
  ∧(top (stack s_f))
                       == (* x y)).
```
((natp x) ∧ (natp y)  $\wedge$   $s_f=$  $=$  (make-state 14(list <sup>0</sup> <sup>y</sup> (\* <sup>x</sup> y)) (push (\* <sup>x</sup> y) nil) \*pi\*) $\rightarrow$ ( (haltedp  $s_f$ ) ∧(top (stack  $s_f$ )) = $=$  (\* x y)).

((natp x) ∧ (natp y)  $\wedge$   $s_f=$  $=$  (make-state 14(list <sup>0</sup> <sup>y</sup> (\* <sup>x</sup> y)) (push (\* <sup>x</sup> y) nil) \*pi\*) $\rightarrow$ ( (haltedp  $s_f$ ) ∧(top (stack  $s_f$ )) = $=$  (\* x y)).

```
((natp x)
∧ (natp y)
  \wedge s_f== (make-state
                 14(list 0 y (* x y))
                 (push (* x y) nil)
                *pi*)\rightarrow( (haltedp s_f)
  ∧(top (stack s_f))
                       == (* x y)).
Q.E.D.
```
#### Demo